## **FIND CUSTOMIZED SAMPLE BALLOT**

1. Go to www.macoupinvotes.com

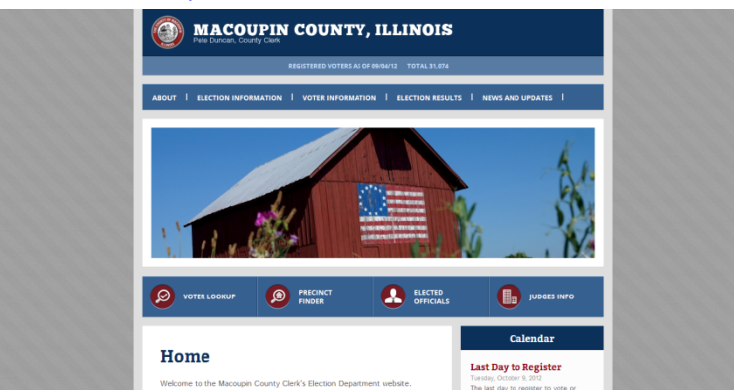

2. Hit 'Voter Lookup' underneath the photos of Macoupin sights.

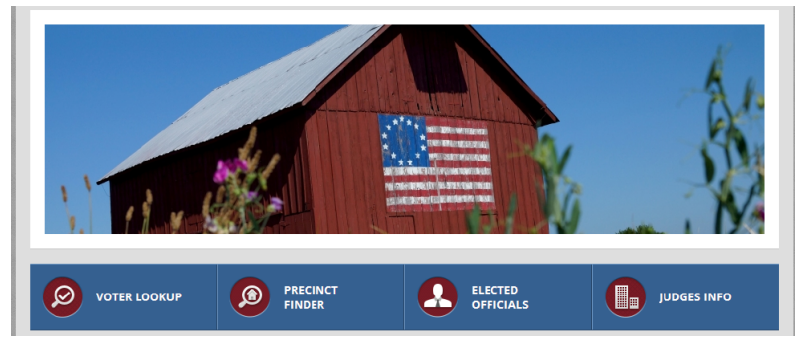

3. Enter the information required.

NOTE: You must enter the information EXACTLY as it appears in the voter file which is exactly as you wrote when you registered. Make sure you try your legal name or old address if you don't appear right away.

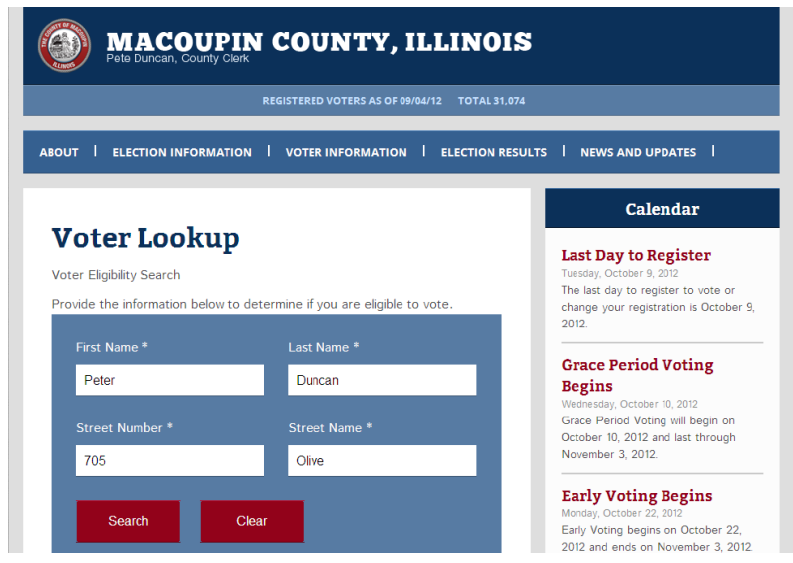

4. Once your information comes up, select 'View Sample Ballot' under the 'My Elections' section.

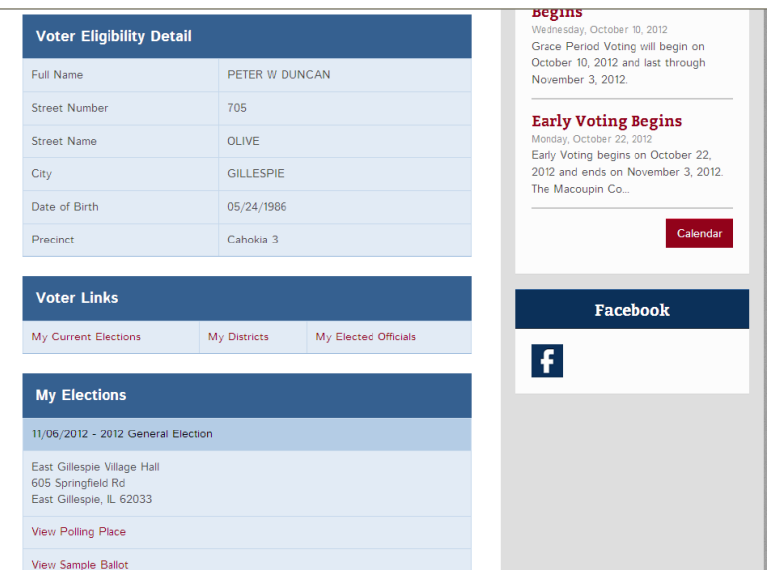

5. Your customized sample ballot will then be on screen. Scroll down to see all the races on your ballot, just like it will be when you vote.

## change your registration is October 9,<br>2012. Sample Ballot for Precinct Cahokia 3 **Grace Period Voting** 2012 General Election 11/06/2012 **Begins** -- O----<br>Wednesday, October 10, 2012 Constitutional Amendment Grace Period Voting will begin on<br>October 10, 2012 and last through Upon approval by the voters, the proposed amendment, which takes effect on<br>January 9, 2013, adds a new section to the General Provisions Article of the Illinois<br>Constitution. The new section would require a three-fifths ma November 3, 2012. **Early Voting Begins** Monday, October 22, 2012<br>Early Voting begins on October 22, 2012 and ends on November 3, 2012.<br>The Macoupin Co... the limition solution to those order and political and the control of the metallic present of the control of the control of the same of the control of the same of the same of the control of the same of the same of the same Calendar Facebook Yes  $\vert f \vert$  $\mathsf{No}$ President of the United States (Vote for 1) Mitt Romney Barack Obama